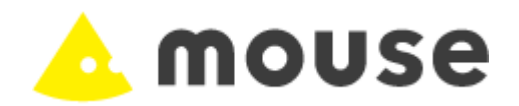

## ニュースリリース

## ビックカメラ、家電量販店初のオリジナル「店頭BTO方式のパソコン」の販売開始!! ~ 順次、「ビックカメラ.com」(ネットショップ)でのサービスも可能に~ 2005.06.07 株式会社MCJ (代表取締役社長:高島勇二、本社:埼玉県、証券コード:6670、以下MCJ)と株式会社ビックカメラ(代表取締役社長:新井隆司、本社:東京、以下ビックカメラ)は、マウスコン ピュータ製のビックカメラオリジナル「店頭BTO(オーダーメード)方式のパソコン」の販売開始を発表いたします。家電量販店のオリジナル「店頭BTO方式のパソコン」の販売は日本初になり ます。 オリジナル「店頭BTO方式のパソコン」は、ビックカメラのパソコン館池袋本店、新宿西口店、有楽町店の3店舗で、6月8日(水)から販売を開始し、順次、各店舗及びビックカメラのネットショ ップである「ビックカメラ.com」に展開していく予定です。 お客様はビックカメラの各店舗に設置された専用端末を利用することにより、「見て、触って、比較する」という店舗購入の優位性を享受しながら、常に最新のテクノロジーをいち早く低価格 で購入することが可能になり、自分だけのカスタマイズされたオリジナルパソコンを作成するという選択肢を広げることができるようになります。サービス開始時は、7種類のベースモデルと1 3項目の変更パーツをご用意し、順次、多種多様なお客様の期待に答える商品ラインナップを充実させていきます。 ◆「店頭BTO方式のパソコン」の概要 ビックカメラの各店舗に設置された専用端末の以下の様なメニューより、自分専用にカスタマイズされたオリジナルパソコンの店舗にての購入を可能にします。 ・ ご予算から選ぶ(ご予算に合わせて好きなようにパソコンを作ります) ・ 使う目的から選ぶ(それぞれのシーンに合わせて好みにあったパソコンを作ります) 「メールやインターネットを楽しみたい」、「デジカメやビデオの編集などを楽しみたい」、「ゲームをやりたい」、「仕事で使いたい」 等 ・ お勧め機種の表示(予算や使用目的に合わせたお勧め機種を表示します) ・ BTO画面(好みに合わせた構成の変更を可能にします) 【TOP画面】 スタイト インディア こくしょう こうしょう しょうしょう しょうしょう しょうしょう しょうしょう しょうしょう しょうしょう しょうしょう しょうしょう

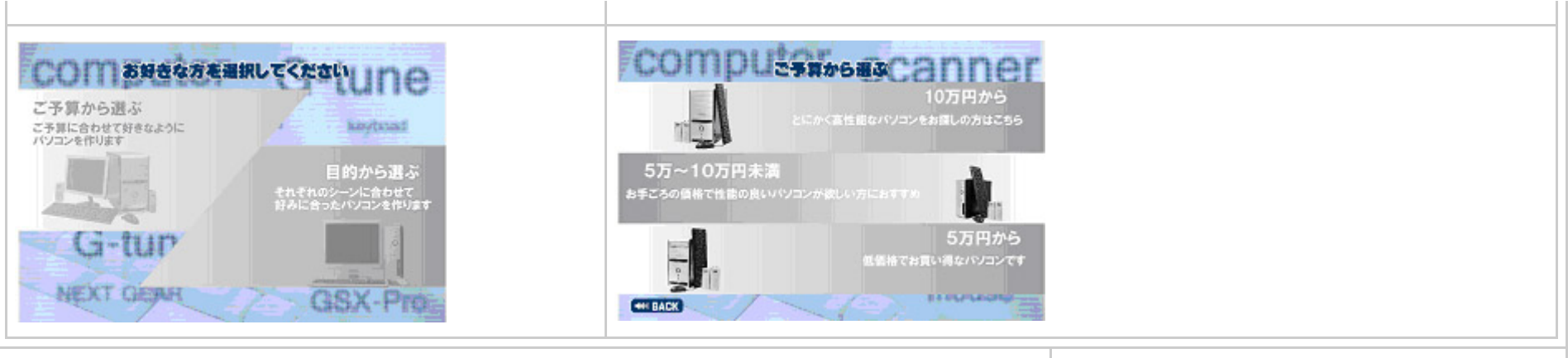

## ◆ BTOベースモデルの主なスペック

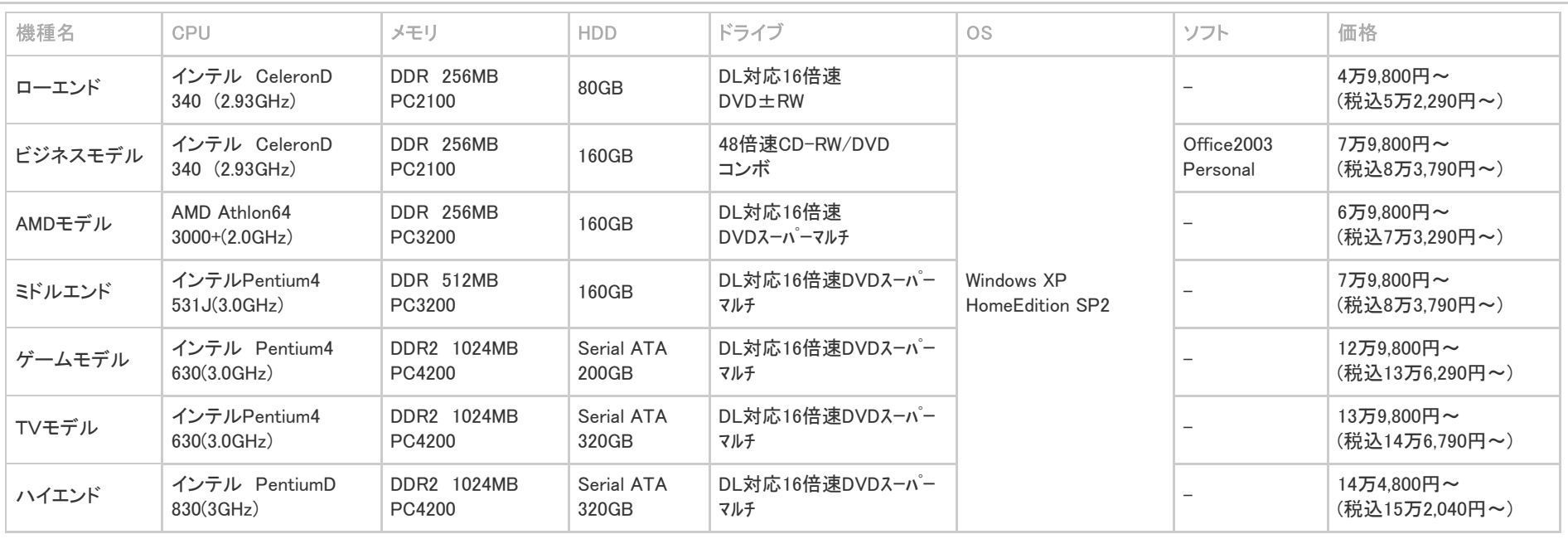

## ◆ カスタマイズ項目

・ CPUの変更

・ メモリの変更及び追加

・ ハードディスク1の変更(標準搭載されている1基の変更)

・ ハードディスク2の追加(新たに2基目を追加)

・ ビデオカードの変更及び追加

・ ドライブ1の変更(標準搭載されている1基の変更)

- ・ ドライブ2の追加(新たに2基目を追加)
- ・ OSの変更
- ・ 3.5インチベイドライブの変更及び追加
- ・ 拡張カード1の変更及び追加(モデルにより標準搭載されている1枚目の変更)
- ・ 拡張カード2の追加(新たに2枚目を追加)
- ・ 延長保証の追加
- ・ ディスプレイの追加

Copyright @ MouseComputer CO., LTD All Rights Reserved.

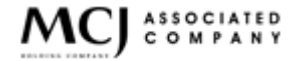